# <span id="page-0-1"></span>Distance-to-Default (According to KMV model)

Tetereva Anastasija

<span id="page-0-0"></span>Numerical Introductory Course School of Business and Economics Humboldt-Universität zu Berlin <http://www.wiwi.hu-berlin.de>

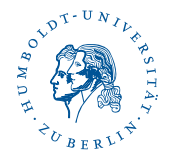

# Goal:

Calculation of Distance-to-Default according to KMV model (Kealhofer Merton Vasicek model)

The aim: European companies, both non-/defaulted, both non-/financial

Contents:

- $\Box$  Theoretical background
	- $\blacktriangleright$  KMV model
- **□** Application using real data
	- ▶ Computation of Distance-to-Default
	- Computation of probability of default

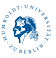

### What is default?

Default happens when company has not paid debts.

Bankruptcy is a legal term - inability to pay own debts.

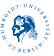

### What is default?

Default happens when company has not paid debts.

Bankruptcy is a legal term - inability to pay own debts.

Default risk is the uncertainty surrounding a firm's ability to service debts and obligations.

We need to "measure" it somehow...

the control of the control of the control of

<span id="page-3-0"></span>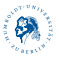

# KMV model

#### Idea:

Firm's equity can be seen as a call option on the underlying asset. Because at the maturity of debt bondholders receive their debts, equity holders take the rest.

Use:

- $\Box$  observable value and volatility of equity ( $V_F$  and  $\sigma_F$ ),
- $\Box$  unobservable value and volatility of firm's asset ( $V_A$  and  $\sigma_A$ ).
- $\Box$  Based on Black-Scholes option pricing theory.
- $\boxdot$  Equity is a call option on the value of assets of the company ( $V_A$  considered as C,  $V_F$  as S).
- $\Box$  Debt (D) is taken as a strike price (D considered as K).

# KMV model

### Assumptions:

#### Debt:

homogeneous with time of maturity  $T$ 

 $\Box$  Capital structure:

$$
V_A(t) = D(t) + V_E(t)
$$

Market perfection:

ignore coupons and dividends, no penalty to short sales, ...

 $\Box$  Dynamic of the asset:

assets are traded and follow geometric Brownian motion

$$
dV_A = \mu_A V_A dt + \sigma_A V_A dW.
$$

 $V_A$  is value of the asset,  $\sigma_A$  its volatility,  $\mu_A$  drift and dW is a Wiener process.

<span id="page-5-0"></span>

## KMV model

Due to Black-Scholes option pricing theory analogically to

$$
C(t) = S(t) \cdot \Phi(d_1) - e^{-r(T-t)} \cdot K \cdot \Phi(d_2)
$$

value of equaty can be priced as

$$
V_E(t) = V_A(t) \cdot \Phi(d_1) - e^{-r(T-t)} \cdot D \cdot \Phi(d_2)
$$
 (1)

the control of the control of the control of the control of the

Using Ito's formula one can show

$$
\sigma_E = \frac{V_A}{V_E} \cdot \frac{\partial V_E}{\partial V_A} \cdot \sigma_A \tag{2}
$$

 $V_A$  ( $V_E$ ) - value of the asset (equity)  $\sigma_A$  ( $\sigma_E$ ) - volatility of asset (equity)  $r$  - risk-free rate  $T$  - time of debt's maturity

$$
d_1 = \frac{\log\left(\frac{V_A(t)}{D}\right) + (r - \frac{1}{2}\sigma_A^2)(T-t)}{\sigma_A\sqrt{T-t}}
$$
  
\n
$$
d_2 = d_1 - \sigma_A\sqrt{T-t}
$$
  
\n
$$
T - \text{time of debt's maturity}
$$

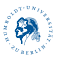

## KMV model - nonlinear system of equations

Thus, to find unobservable value and volatility of the asset one should solve the nonlinear system of equations:

$$
\begin{cases}\nf_1(V_E, \sigma_E) = V_A(t) \cdot \Phi(d_1) - e^{-r(T-t)} \cdot D \cdot \Phi(d_2) - V_E(t) = 0 \\
f_2(V_E, \sigma_E) = \frac{V_A}{V_E} \cdot \Phi(d_1) \cdot \sigma_A - \sigma_E = 0\n\end{cases}
$$

The solution is unique as

$$
\frac{\partial f_1}{\partial V_A} = \Phi(d_1)
$$
 (analogically to  $\delta$  in Black-Scholes)

 $f_1$  is increasing function of  $V_A \Rightarrow f_1(V_A)$  has a unique solution. Analogically,  $f_2(\sigma_E)$  has unique solution as well.

# KMV model - Distance-to-Default

Default happens when the value of company's asset falls below "default point" (value of the debt).

#### Distance-to-Default

- distance between the expected value of the asset and the default point
- after substitution into a normal c.d.f one gets probability of default

$$
DD(t) = \frac{\log(\frac{V_A}{D}) + (r - \frac{1}{2}\sigma_A^2)(T - t)}{\sigma_A\sqrt{T - t}}
$$

And probability of default:

$$
PD(t) = P[V_A \leq D] = \cdots = \Phi(-DD)
$$

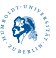

# KMV model - Distance-to-Capital

#### Distance-to-Capital

- processed from Distance-to-Default
- reason: DD does not include complexities related to financial firms
- according to [Larsen&Mange,2008] computed as:

$$
DC(t) = \frac{\log(\frac{V_A}{\lambda \cdot D}) + (r - \frac{1}{2}\sigma_A^2)(T - t)}{\sigma_A \sqrt{T - t}}
$$

where

$$
\lambda = \frac{1}{1 - PCAR}
$$

- PCAR capital requirement (According to Basel Capital Accord I set to 8%) - for DD we take  $\lambda = 1$ 

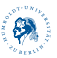

#### [Theoretical background](#page-3-0) – 2-9

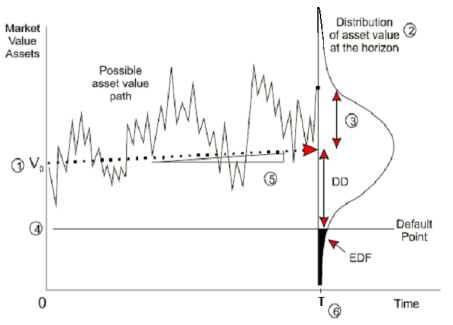

- 1. Current asset value,  $V_A(t)$
- 2. Distribution of the asset value at time  $T$
- 3. Volatility of the future asset value at time  $T$
- 4. Level of default point, D
- 5. Expected rate of growth in the asset value over the horizon
- 6. Length of the horizon, T

Source: [Crosbie&Bohn,2004]

<span id="page-10-0"></span>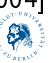

### Needed data:

- 1. Risk-free interest rate Euribor
- 2. Price and number of stocks weekly in Jan.2005 Dec.2010
	- $\blacktriangleright$  (almost) defaulted
		- financial: Commerzbank
		- $\bullet$  nonfinancial: Arcandor
	- $\blacktriangleright$  nondefaulted
		- **•** financial: Credit-Suisse
		- nonfinancial: Volvo
- 3. Balance sheets (short- and long-term debts)

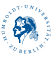

## Real data:

#### Commerzbank

- 2nd biggest bank in Germany
- Aug.2008 announced acquisition of Dresdner bank
- Jan. 2009 help of 10 bil.eur from SoFFin (Fin.Market Stabil.Fund)

#### Arcandor AG.

- German holding company
- May 2009 asked for government financial assistance
- 6th Jun 2009 announced inability to pay rents for stores
- 9th Jun 2009 bankruptcy

### Real data:

#### Credit-Suisse

- swiss international financial company
- 2009 Bank of the Year by the International Financing Review

#### Volvo

- Swedish producer of cars,trucks,..
- rapid growth in last years, 2007 bought Nissan

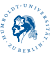

# Calculation:

First derive parameters:

- 1. Returns and volatility of equity using historical data (1 year)
- 2. Market value of equity  $=$  no. of stocks  $*$  stock price
- 3. Risk-free interest rate Euribor
- 4. Time liabilities will mature in 1 year
- 5. Liabilities shot-term  $+$  one half of long-term

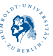

# Calculation:

First derive parameters:

- 1. Returns and volatility of equity using historical data (1 year)
- 2. Market value of equity  $=$  no. of stocks  $*$  stock price
- 3. Risk-free interest rate Euribor
- 4. Time liabilities will mature in 1 year
- 5. Liabilities shot-term  $+$  one half of long-term

Then:

- 1. Simultaneously solve two nonlinear equations (in R) $\hookrightarrow$  get value and volatility of the asset
- 2. Calculate Distance-to-Default and probability to default

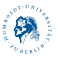

# Choosing the method

Example:

 $V_F = 4740291$ ,  $\sigma_F = 0.02396919$ ,  $D = 33404048$ ,  $r = 2.32$ ,  $T - t = 1$ ,  $V_A$ -?,  $\sigma_A$ -?

- $□$  Starting value ( $V_A = 4740291, σ_A = 0.02396919$ )
	- $\triangleright$  Newton's (8023027, 0.01416185), 3 iterations
	- $\triangleright$  Broyden (8023027, 0.01416185), 3 iterations
	- $\blacktriangleright$  Iterations (8023027, 0.01416185), 6 iterations
	- $\triangleright$  One-dimensional (8023027, 0.01416185), 7 iterations
- $\Box$  Starting value  $(V_A = 0, \sigma_A = 0)$ 
	- $\triangleright$  Newton's (4740291, 113620.9), Jacobian is singular
	- $\triangleright$  Broyden (4740291, 113620.9), Jacobian is singular
	- $\blacktriangleright$  Iterations (8023027, 0.01416185), 6 iterations
	- $\triangleright$  One-dimensional (8023027, 0.01416185), 7 iterations

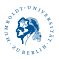

# Newton's, Broyden

```
1
2 > fnewton \le function (x) {
3 + y < - numeric (2)+ d1 = (\log(x[1]/Z) + (r + x[2]^2/2) * T)/x[2]/sqrt(T)5 + d2 = d1 - x[2]*sqrt(T)f + y[1] < - SO - (x[1]*pnorm(d1) - exp(-R*T)*D*pnorm(d2) )
7 + y[2] < - sigmaS * SO - pnorm (d1) * x[2] * x[1]8 + y9 + 110 > nleqslv (c(VE, SE), fnewton, control=list (btol=.01),
_{11} method = "Broyden") \$x
12 [1] 8.023027e+06 1.416185e-02
13 > nleqslv (c(VE, SE), fnewton, control=list (btol=.01),
\text{14} method = "Newton") \$x
15 [1] 8.023027 e+06 1.416185e -02
```
### Iteration

```
> D1 < - function (V0, Z, r, sigmaV, T)
2 + \{( \log(V0/Z) + (r + \text{sigmaV}^2/2) * T)/ \text{sigmaV} / \text{sigmaV} (T) \}3 > D2 < - function (d1, sigmaV, T) {d1 - sigmaV * sqrt (T) }
4 > f1 < - function (Va)
5 + \{Va * pnorm(D1(Va, D, R, SA, 1)) - exp(-R) * D * pnorm(D2(D1(Va, D, R, S), 1))\}Va ,D,R,SA ,1) ,
6 + SE.1) ) -VE}
7 > f2 <-function (Sa) {VA/VE* pnorm (D1(VA ,D,R,Sa ,1) ) *Sa -
     SE}
|8| > IT1 < - VE; IT2 < - SE; counter < - 0
9 > while ( sqrt ((SA - IT1) ^2+( VA -IT2) ^2) >0.1*(1+ sqrt (
     IT1 ^2+ IT2 ^2))
10 + and counter < 1000)
_{11} > {SA < -IT2; IT1 < - uniroot (f1, c (0, VE *100)) \$root
_{12} + VA < - IT1; IT2 < - uniroot (f2, c (0, SE * 100)) \$root
13 \mid + \quad counter < - counter +1 }
```
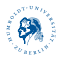

### Reduction to one-dimensional case

```
> f \le function (x) {
  + VA = x [1]+ SA = x \lceil 2 \rceil+ d1 = (\log (VE/D) + (R + SA \gamma2/2) *T)/SA/sqrt (T)
5 + d2 = d1 - S_A * sqrt(T)6 + e1 = VE - (VA * pnorm(d1) - exp(-R*T) *D * pnorm(d2))7 + e2 = SE * VE - pronorm(d1) *SA * VA\vert s \vert + return (e1 \hat{c} + e2\hat{c})
  + \uparrow10 > nlminb (c(VE, SE), f, lower=c(0, 0), upper=c(1E10, 1
   E3),) \$par
11 [1] 8.023027e+06 1.416185e-02
```
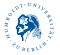

 $100$  20 40 60 80 100  $\overline{8}$ Probability of Default Probability of Default 8  $\overline{a}$  $20$  $\circ$ 0 50 100 150 200 250 Time

Figure 1: Default probability using Distance-to-Default

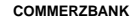

 $100$  20 40 60 80 100  $\overline{8}$ Probability of Default Probability of Default 8  $\overline{a}$  $\overline{20}$  $\circ$ 0 50 100 150 200 250 Time

Figure 2: Default probability using Distance-to-Capital

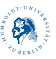

[Distance-to-Default](#page-0-0)

#### **COMMERZBANK**

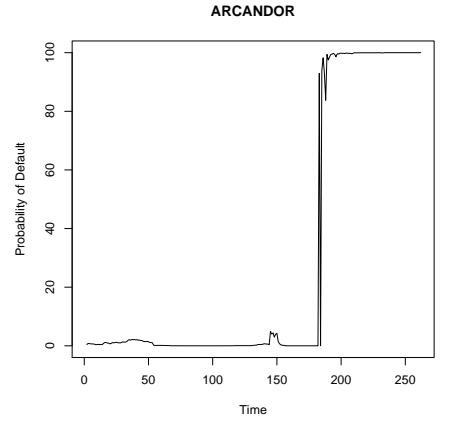

Figure 3: Default probability using Distance-to-Default

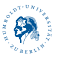

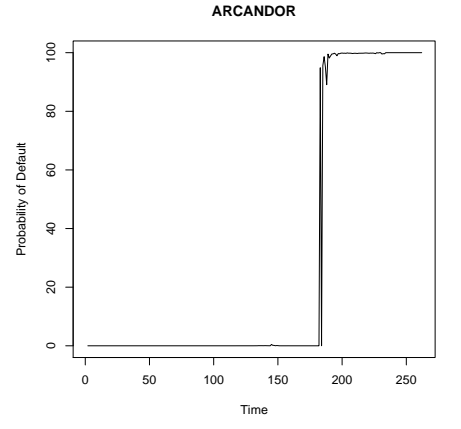

Figure 4: Default probability using Distance-to-Capital

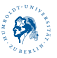

 $100$  20 40 60 80 100  $\overline{8}$ Probability of Default Probability of Default 8  $\mathrel{\mathfrak{g}}$  $20$  $\circ$ 0 50 100 150 200 250 Time

**CREDIT.SUISSE**

Figure 5: Default probability using Distance-to-Default

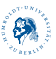

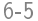

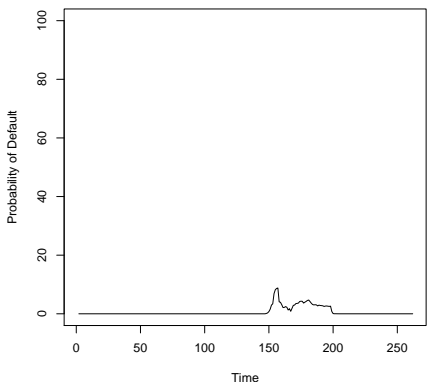

Figure 6: Default probability using Distance-to-Capital

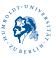

**CREDIT.SUISSE**

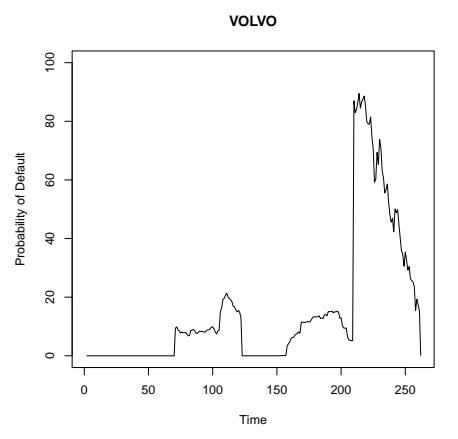

Figure 7: Default probability using Distance-to-Default

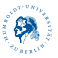

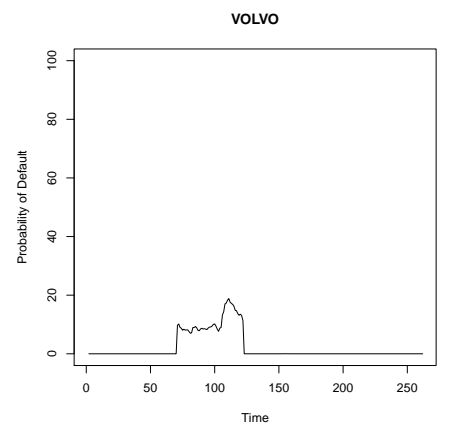

Figure 8: Default probability using Distance-to-Capital

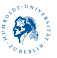

## Conclusions:

- $\boxdot$  Some financial problems can be predicted 1 or even 1.5 year before.
- $\Box$  For financial companies Distance-to-Capital is more appropriate for calculating the probability of default.
- $\Box$  Model is more useful for rating than predicting.
- $\Box$  Most of financial companies had higher probability of default during the crisis.

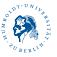

### Further extensions:

- $\Box$  Estimation of volatility in different ways.
- $\Box$  Estimation of interest rate in different ways.
- $\Box$  Different frequencies of data.
- $\Box$  Comparison of US and European companies.
- $\Box$  Different time horizon.
- $\Box$  Impact of crisis on different industries.
- $\Box$  Impact of Basel II requirements.

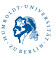

### Data sources:

price and number of stocks database: Datastream

Euribor database: Datastream

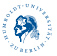

[Distance-to-Default](#page-3-0)

the control of the control of the control of

### References and articles:

- Crosbie P., Bohn J. (2004): Modelling default risk, Published by Moody's KMV Company
- □ Bharath S.T., Shumway T. (2004): Forecasting Default with the KMV-Merton Model, University of Michigan
- $\Box$  Lu Y. (2008): *Default Forecasting in KMV*, Master thesis, Oxford University
- $\Box$  Larssen M., Magne A. (2010): Predicting the default probability of companies in USA and  $EU$  during financial crisis, Master thesis, Lund University

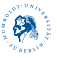